#### **Katalog Moravské zemské knihovny v Brně**

#### http://www.mzk.cz/

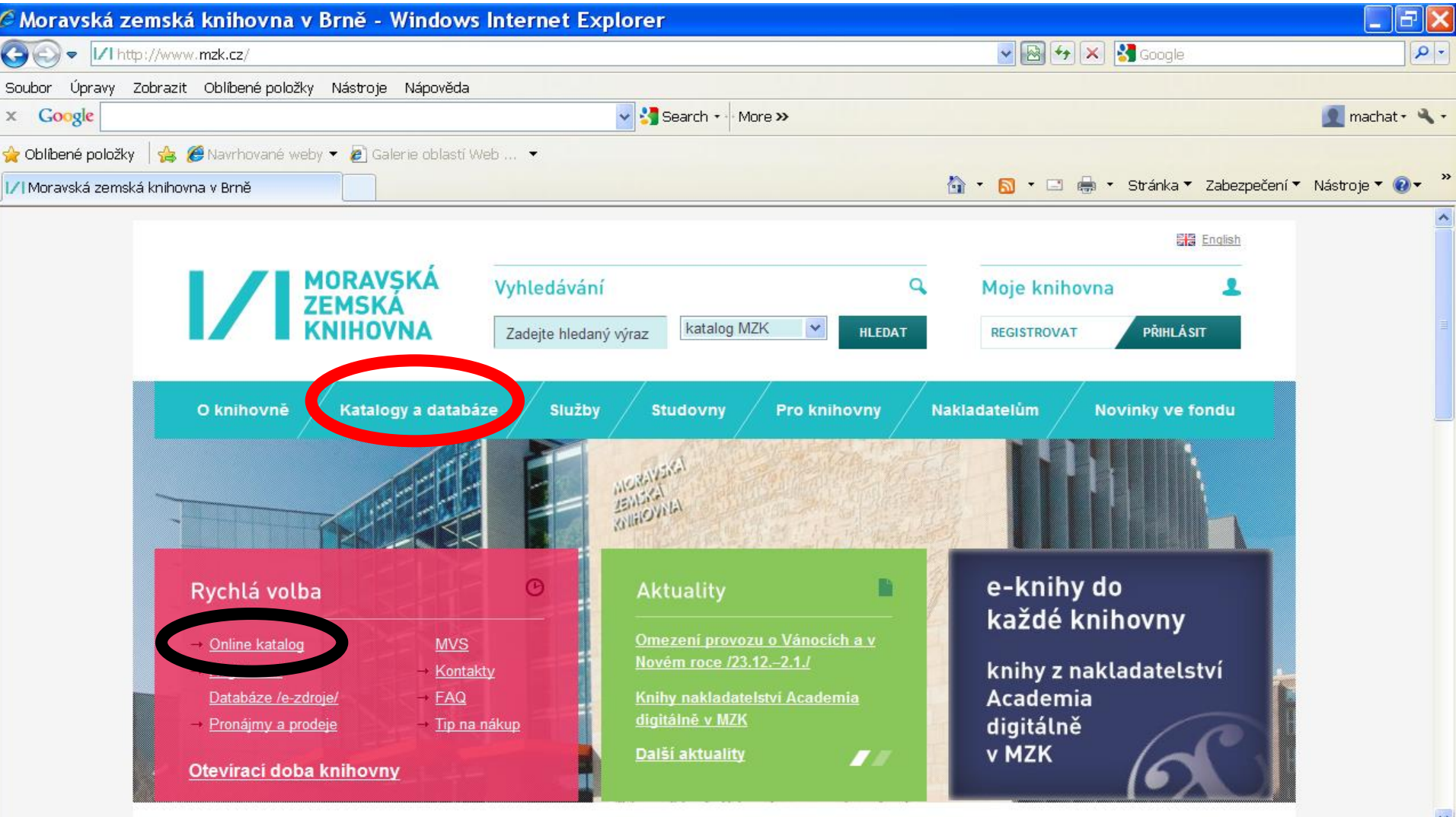

**O** Internet

→ → ● 100%

Hotovo

#### **Katalog MZK – VUFIND**

https://vufind.mzk.cz/

Pozor – platí jiná pravidla pro rozšíření než v Alephu !

- Booleovské operátory (AND, OR, NOT) je nutné psát velkými písmeny.
- \* náhrada za 0 neomezené množství znaků
- ? náhrada za právě 1 znak

#### Jednoduché vyhledávání

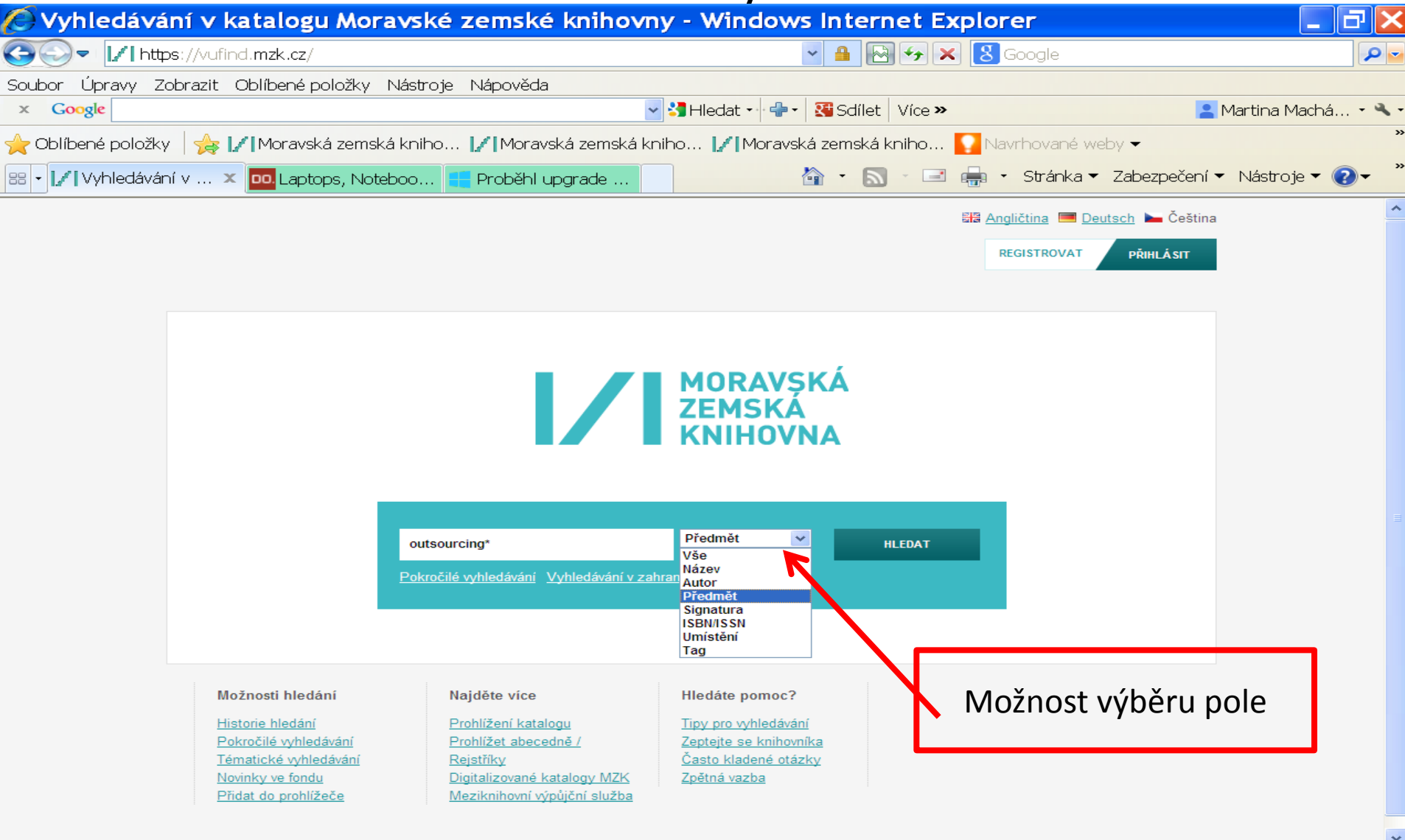

#### Práce s výsledky

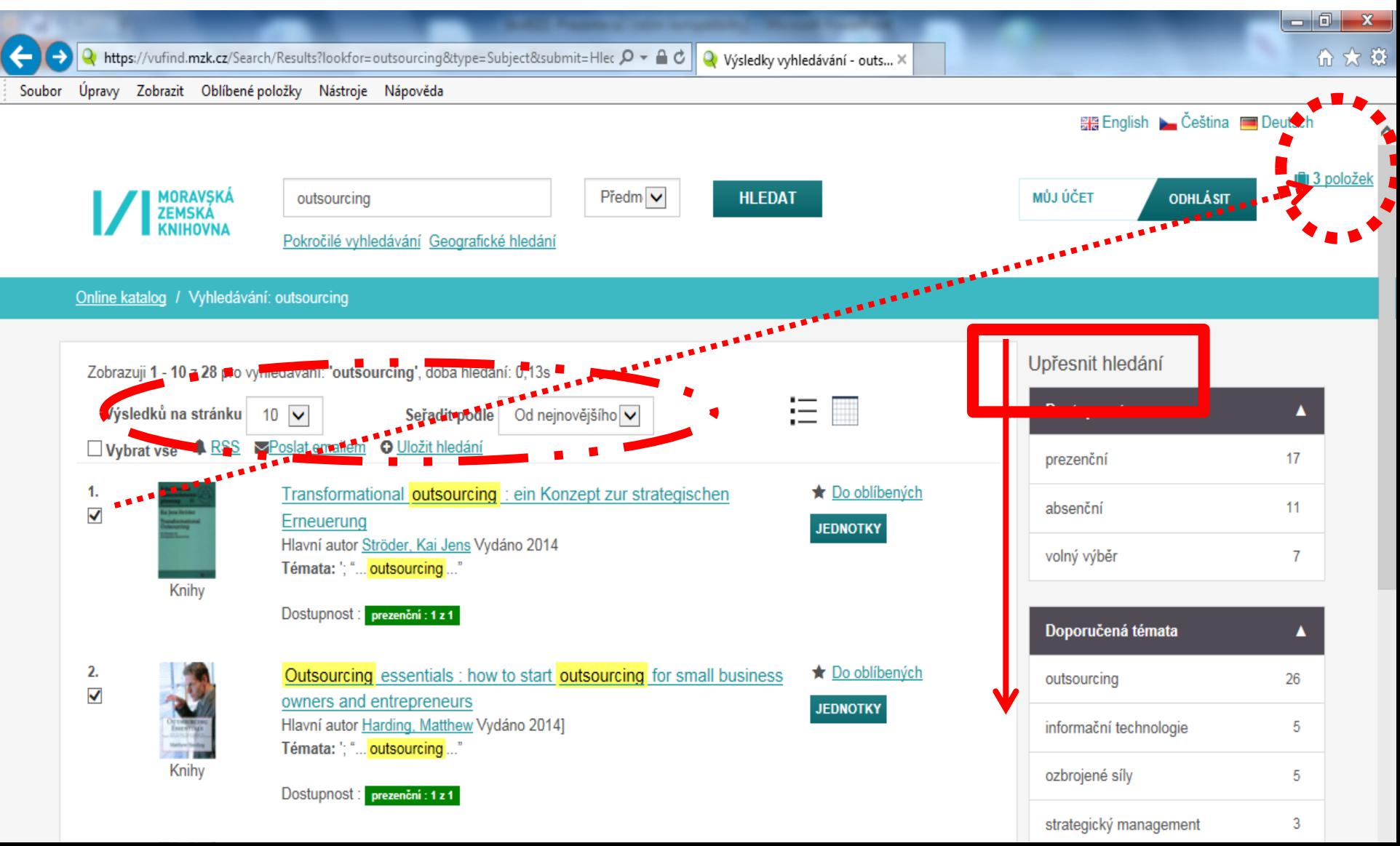

Záznam

![](_page_4_Picture_2.jpeg)

#### Záznam – další možnosti

![](_page_5_Picture_2.jpeg)

Pardubice, 8. listopadu 2007

#### Záznam periodika

![](_page_6_Picture_33.jpeg)

0539.801

hodiny

studovny

#### Export záznamů 1

![](_page_7_Figure_2.jpeg)

#### Export záznamů 2

![](_page_8_Figure_2.jpeg)

#### Výběr záznamů do schránky (oblíbené)

![](_page_9_Picture_14.jpeg)

#### Uložení záznamu do vybraného seznamu ve schránce

![](_page_10_Picture_8.jpeg)

#### Práce se záznamy ve schránce

![](_page_11_Figure_2.jpeg)

# VUFIND – pokročilé vyhledávání

![](_page_12_Figure_1.jpeg)

![](_page_13_Picture_21.jpeg)

![](_page_14_Picture_14.jpeg)

![](_page_15_Picture_8.jpeg)

![](_page_16_Figure_2.jpeg)

### VUFIND - rejstříky

![](_page_17_Figure_1.jpeg)

#### VUFIND – Novinky ve fondu

![](_page_18_Picture_16.jpeg)

### Kontakt

PhDr. Martina Machátová Moravská zemská knihovna v Brně Kounicova 65a 601 87 Brno Tel.: 541 646 170 E-mail: [machat@mzk.cz](mailto:machat@mzk.cz)

Poslední aktualizace: 28. srpna 2018